# Heartbeat Scheduling

### Provable Efficiency for Nested Parallelism

Carnegie Mellon

### Umut Acar Arthur Charguéraud

University and Inria & University of<br>Strashourg ICube Strasbourg, ICube

Adrien Guatto

Inria

#### Mike Rainey

Inria & Indiana<br>Inria **University** 

#### Filip Sieczkowski

### Motivation: make it easier to write highlevel and efficient fork-join parallel code

#### **Running example:**

(using notation of the Cilk language extensions for C/C++)

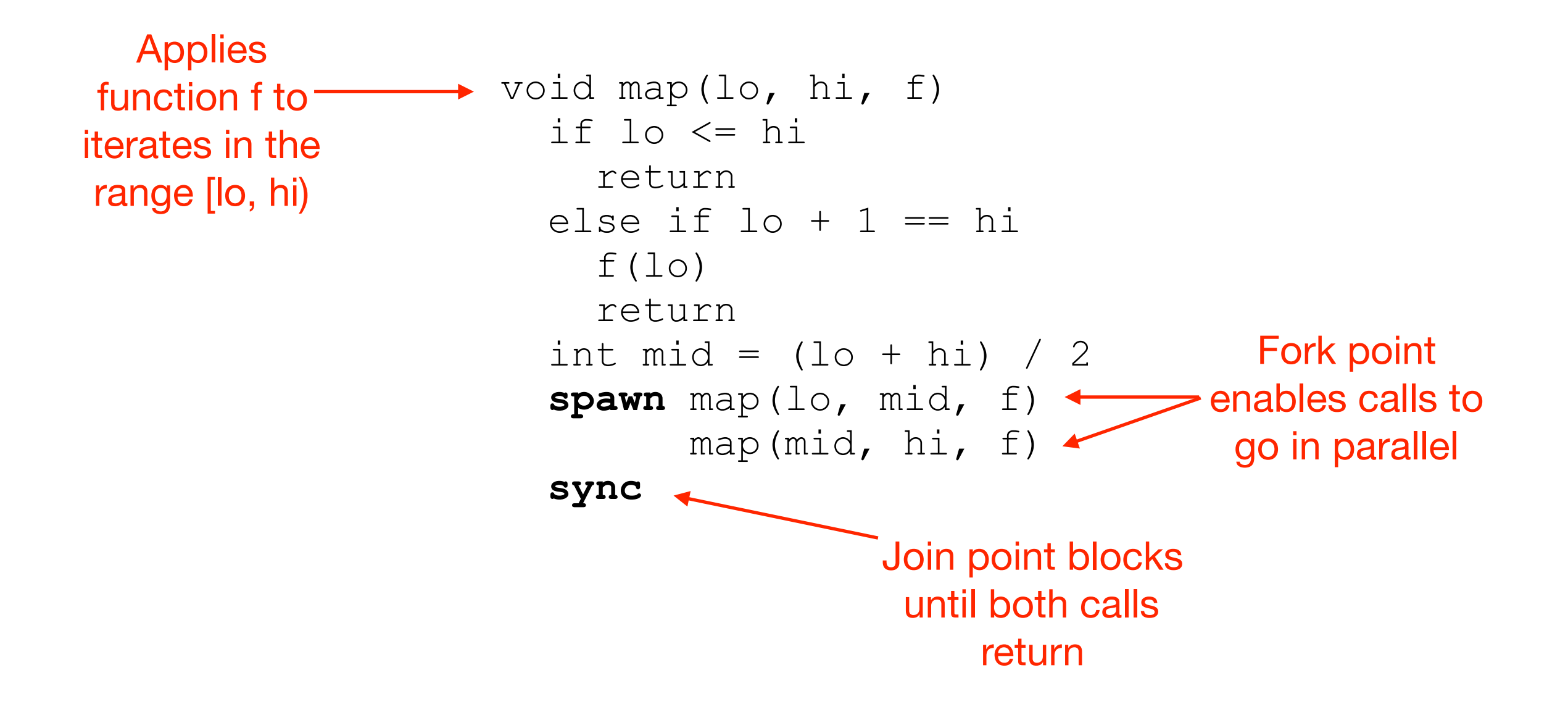

## Fibers and their overheads

- We consider languages with support for fork join, on a multicore system.
- Every fork point potentially creates a *fiber*.
- Each fiber creation imposes a noticeable cost at runtime.
- The total cost can range from a few percent to a large enough to negate parallelism.

Can we design a runtime technique etc. that ensures, for <u>any</u> fork-join program, bounded overheads on the overall cost of fiber creation?

*fiber* = representation of a fork point that can move between cores by load balancing

> aka: task descriptor, lightweight thread, spark,

**Main approaches to taming fiber-creation overheads**

**Main approaches to taming fiber-creation overheads**

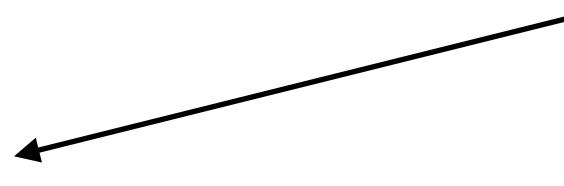

Reduce the cost of each fiber creation *(useful, but not sufficient)*

**Main approaches to taming fiber-creation overheads**

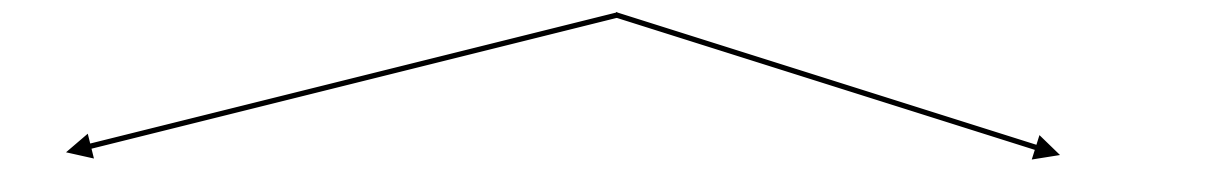

Reduce the cost of each fiber creation *(useful, but not sufficient)* Reduce the number of fibers created (i.e., *prune* excess parallelism)

**Main approaches to taming fiber-creation overheads**

Reduce the cost of each fiber creation *(useful, but not sufficient)* Reduce the number of fibers created (i.e., *prune* excess parallelism)

Granularity control: Prediction of running time to throttle fiber creation

*(depends on predicting execution time, requires additional information, not always available)*

**Main approaches to taming fiber-creation overheads**

Reduce the cost of each fiber creation *(useful, but not sufficient)* Reduce the number of fibers created (i.e., *prune* excess parallelism)

Granularity control: Prediction of running time to throttle fiber creation

*(depends on predicting execution time, requires additional information, not always available)*

Lazy Scheduling: Delay creating a fiber until it's needed to realize parallelism

*(no formal guarantees; known adversarial inputs)*

**Main approaches to taming fiber-creation overheads** Granularity control: Prediction of running time to throttle fiber creation *(depends on predicting execution time, requires additional information, not always available)* Lazy Scheduling: Delay creating a fiber until it's needed to realize parallelism *(no formal guarantees; known adversarial inputs)* Reduce the number of fibers created (i.e., *prune* excess parallelism) Reduce the cost of each fiber creation *(useful, but not sufficient)*

Heartbeat Scheduling: a runtime technique that, for any fork join program and any input, ensures **provably small overheads** and **good utilization**.

## Scheduling fork-join programs

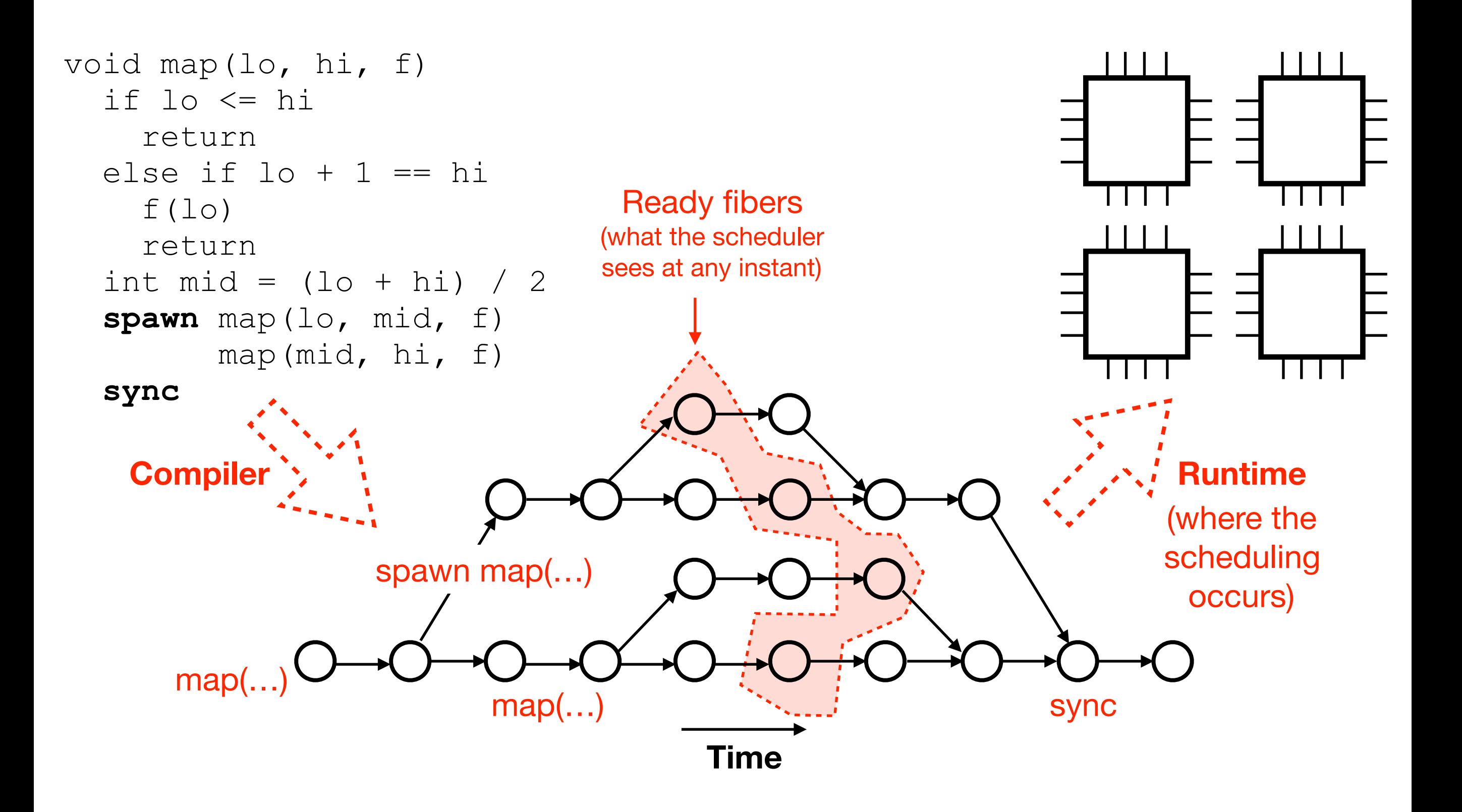

## Decision to be made by the runtime for each fork point

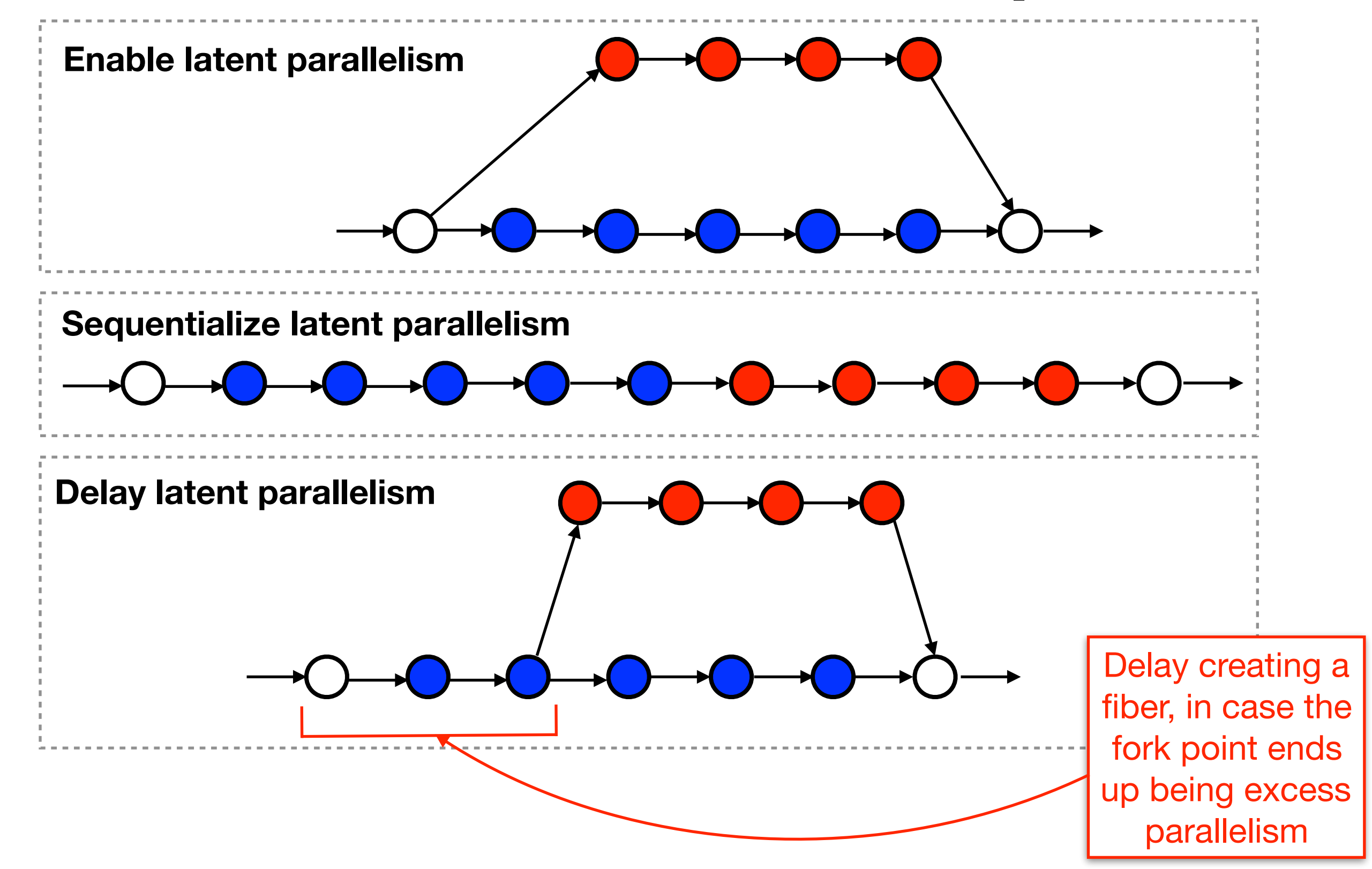

## The problem with manual granularity control

```
void map(lo, hi, f) 
 if hi - lo < grain
   foreach i in [lo, hi) 
     f(i) return 
int mid = (1o + hi) / 2 spawn map(lo, mid, f) 
        map(mid, hi, f) 
 sync
                          Manual
                       serializing for 
                         small calls
```
Manual granularity control degrades code quality and is not performance portable.

#### An acceptable setting of grain depends on:

(Tzannes et al 2014)

- The calling context
	- e.g., function  $f$  might perform little to a lot of work, might perform a call to map
- The execution environment
	- Vagaries of chip architecture
	- Number of cores
	- Operating system / software environment

# Heartbeat scheduling

Key idea: **amortize** fiber-creation overhead against past work

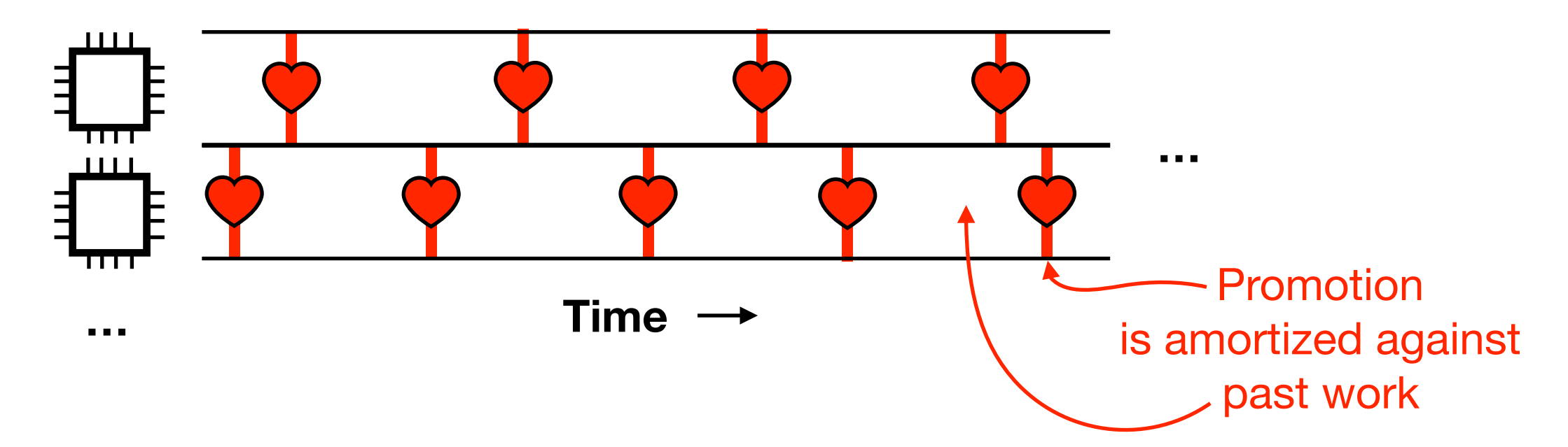

- At runtime, each core keeps track of how long it's been since the previous fiber creation.
- When it's been long enough, the core inspects the call stack of its current running fiber.
- If there's some latent parallel call in the call stack, the core promotes the parallel call into a new fiber.

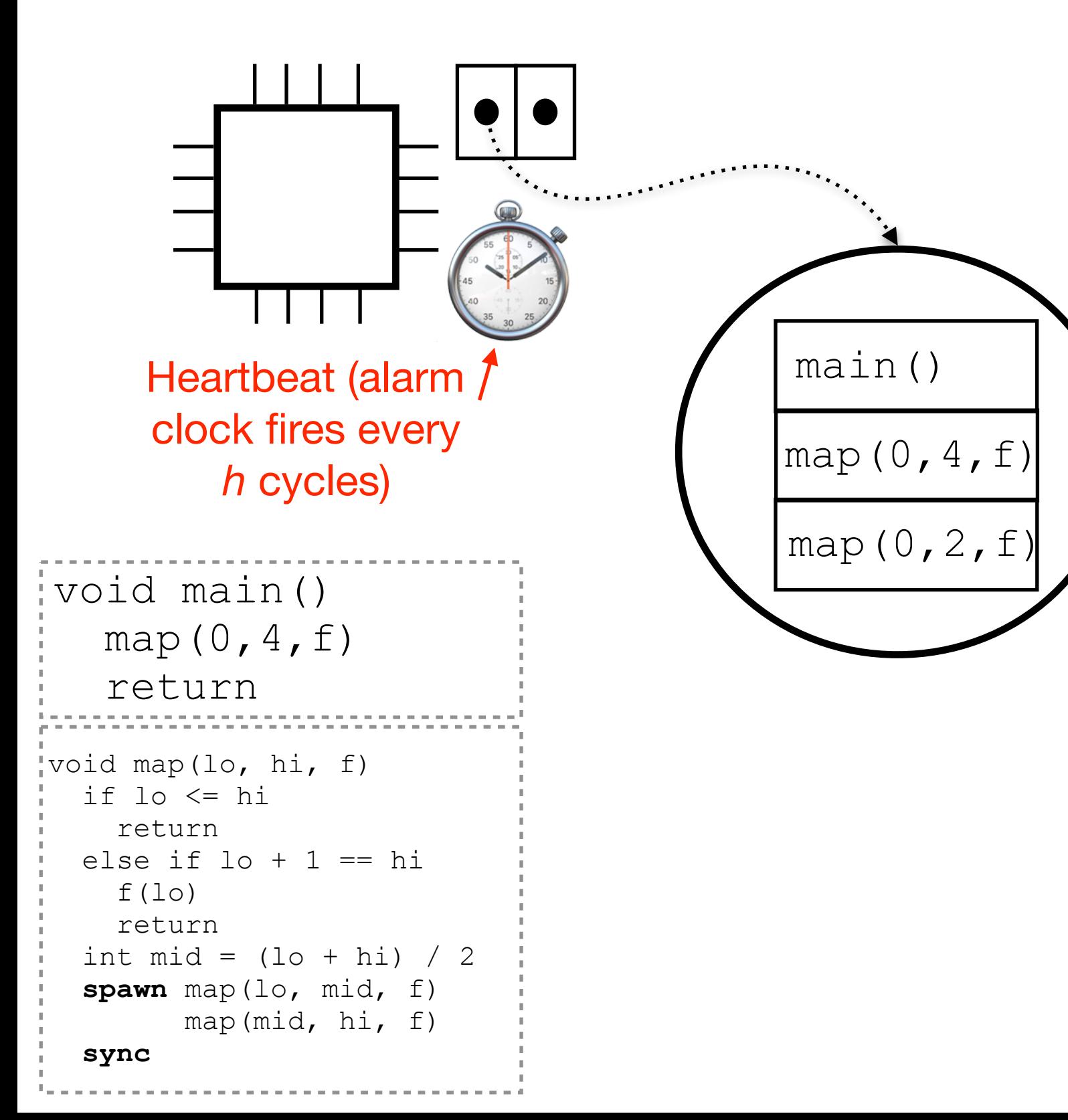

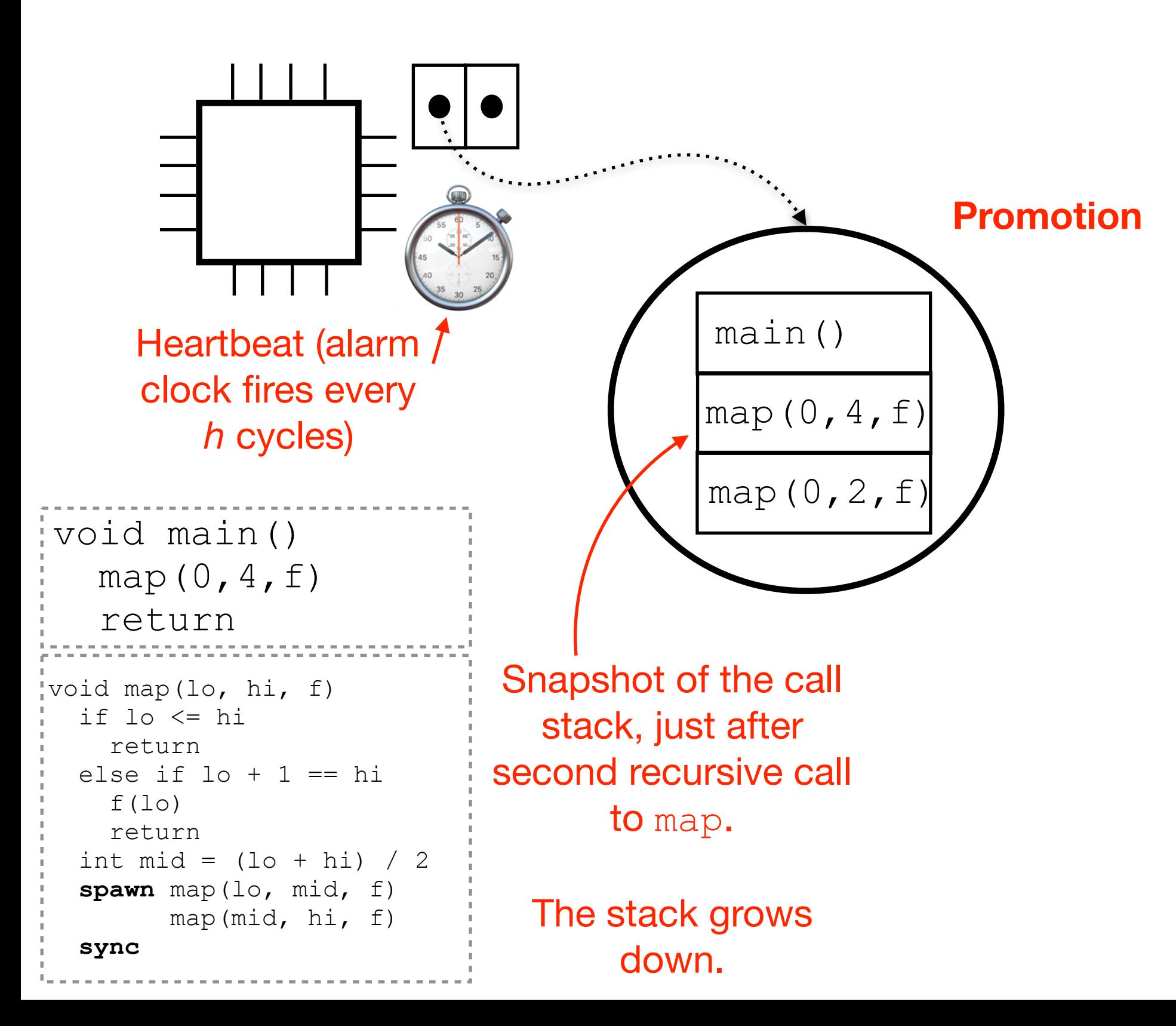

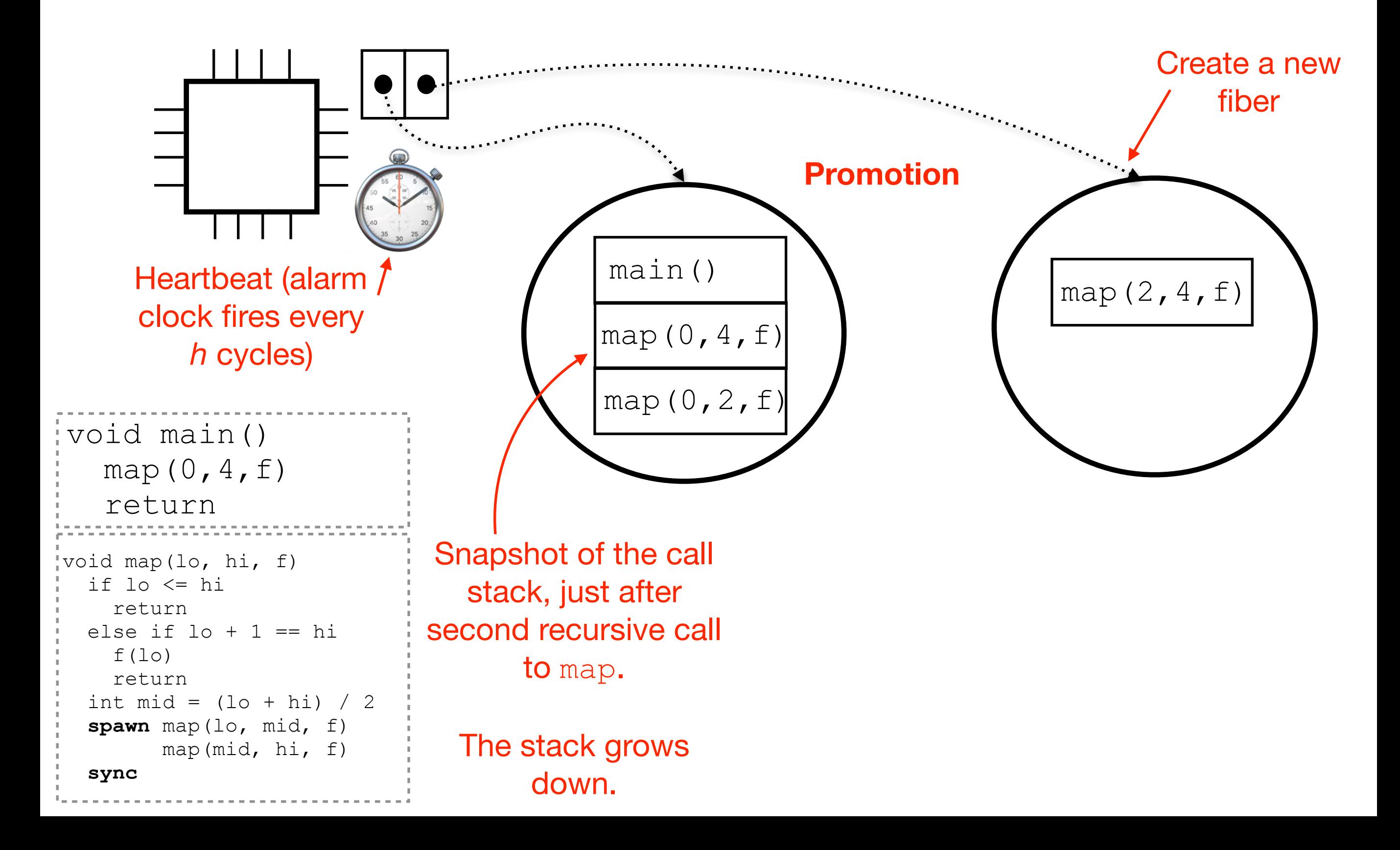

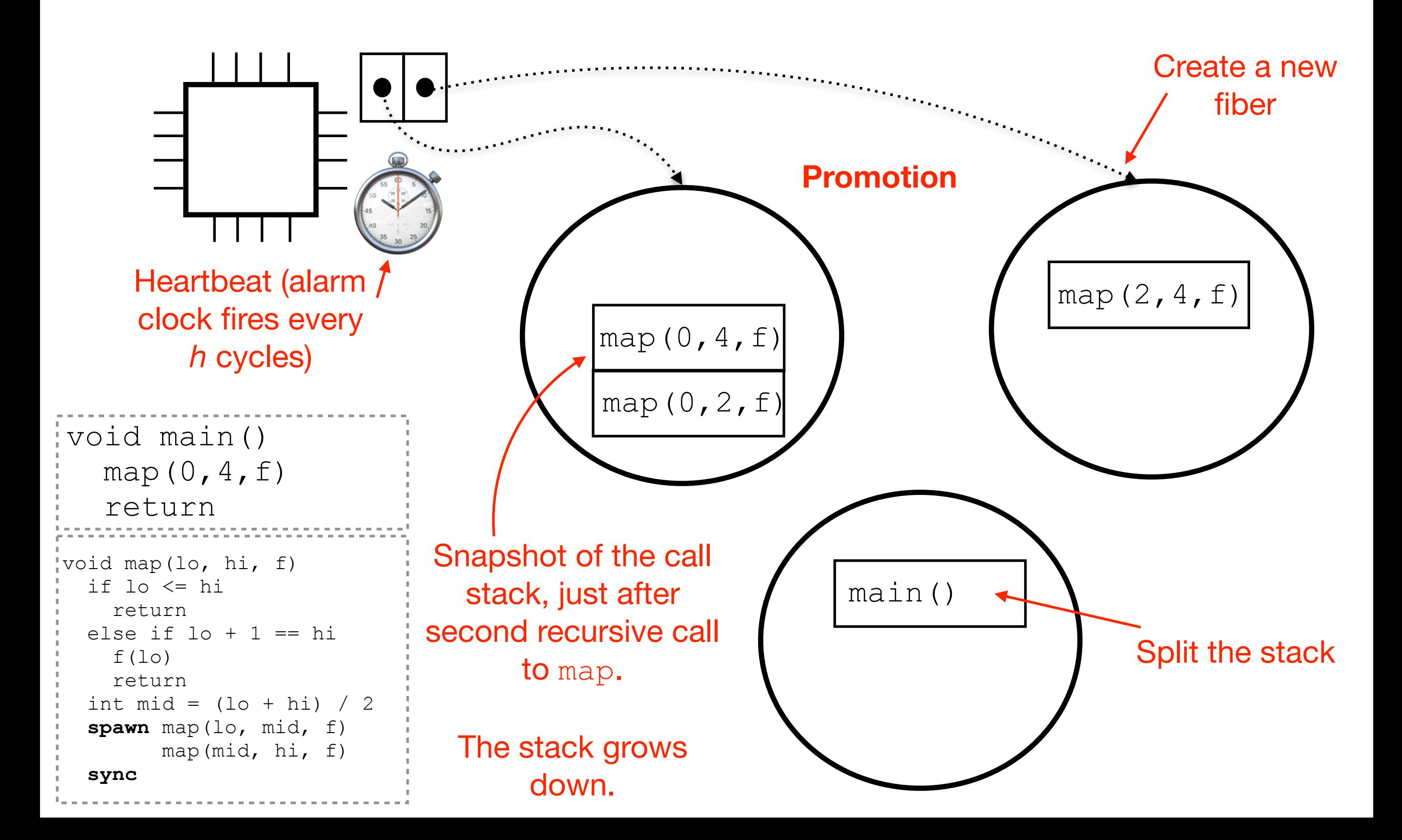

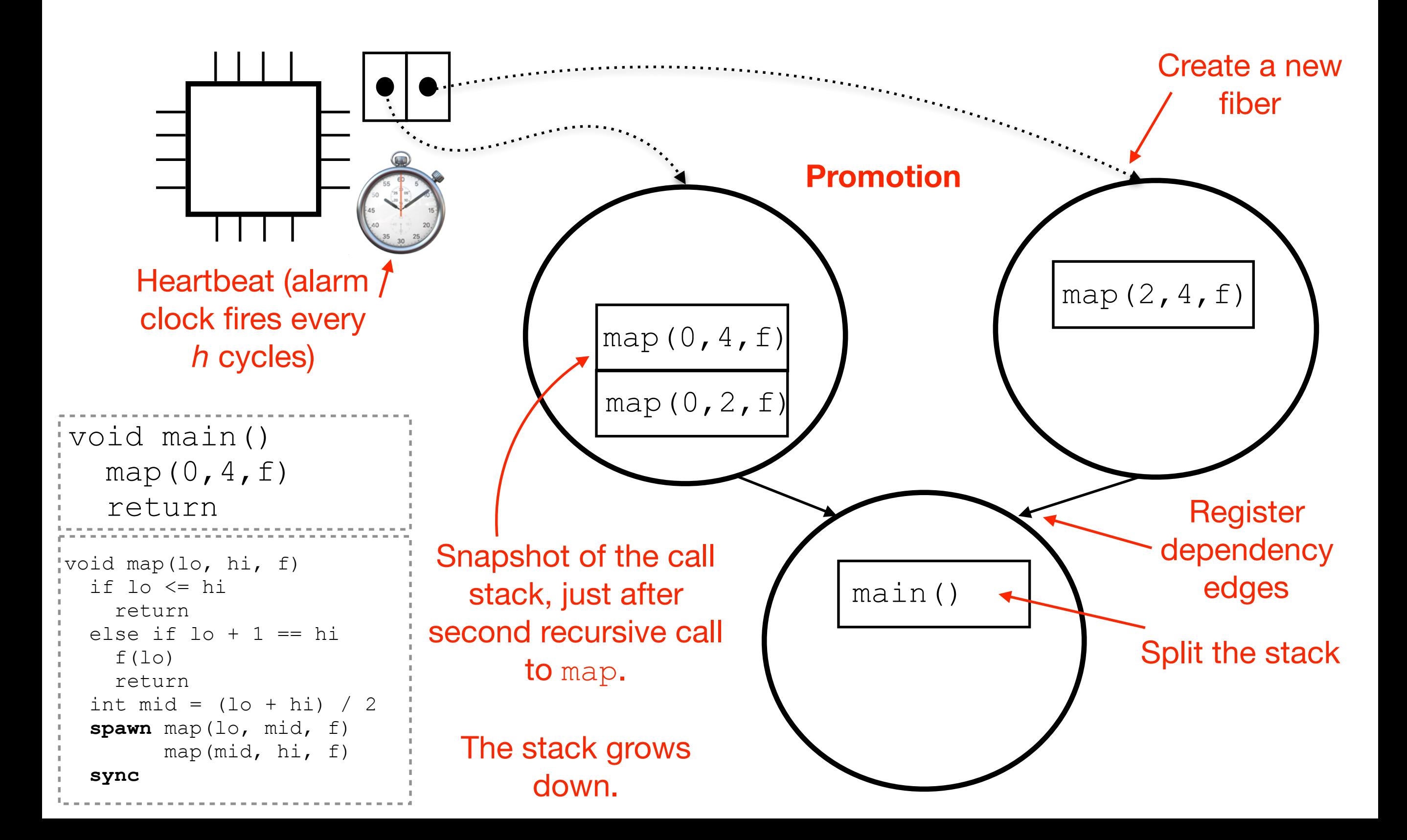

## Cost model and time bound

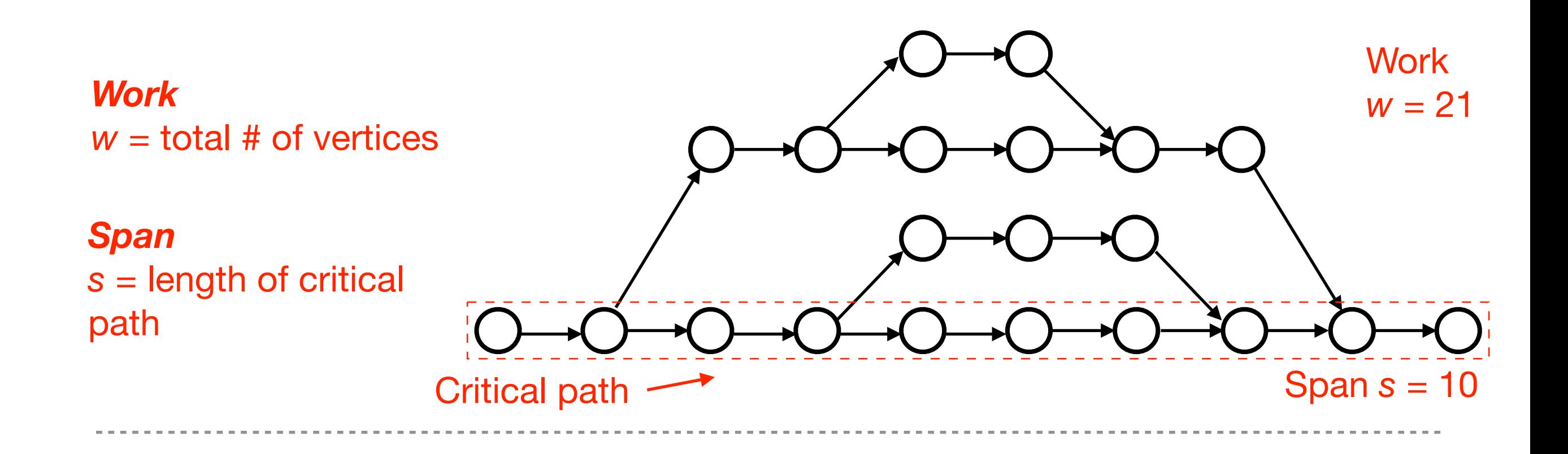

## Cost model and time bound

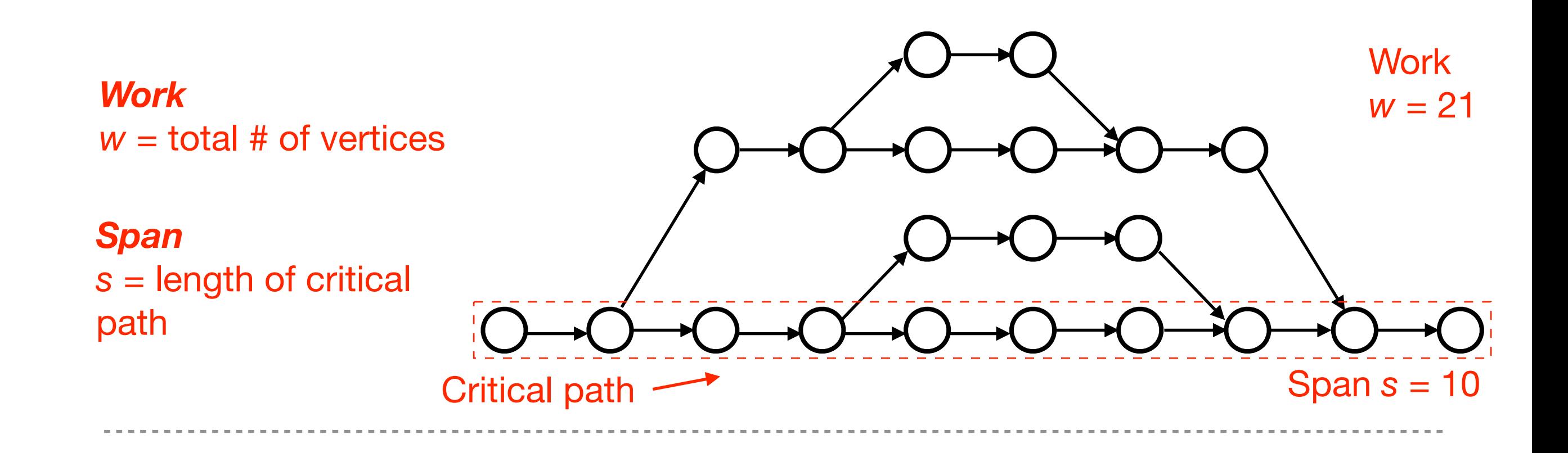

**Work-stealing bound:** (Blumofe & Leiserson)

 $E[t_p] \leq w/p + O(s)$ For any fork-join program:

Expected time to execute on *p* cores

**The bound accounts for the cost of load balancing fibers, but assigns to each scheduling operation a unit cost.**

#### **Definitions:**

- *w* Work (total # vertices)
- *s* Span (critical-path length)
- *tp* Running time of the program on *p* cores

Work steadily: 
$$
E[t_{p}] \leq w/p + O(s)
$$

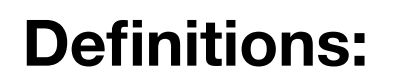

- *w* Work (total # vertices)
- *s* Span (critical-path length)
- *tp* Running time of the program on *p* cores

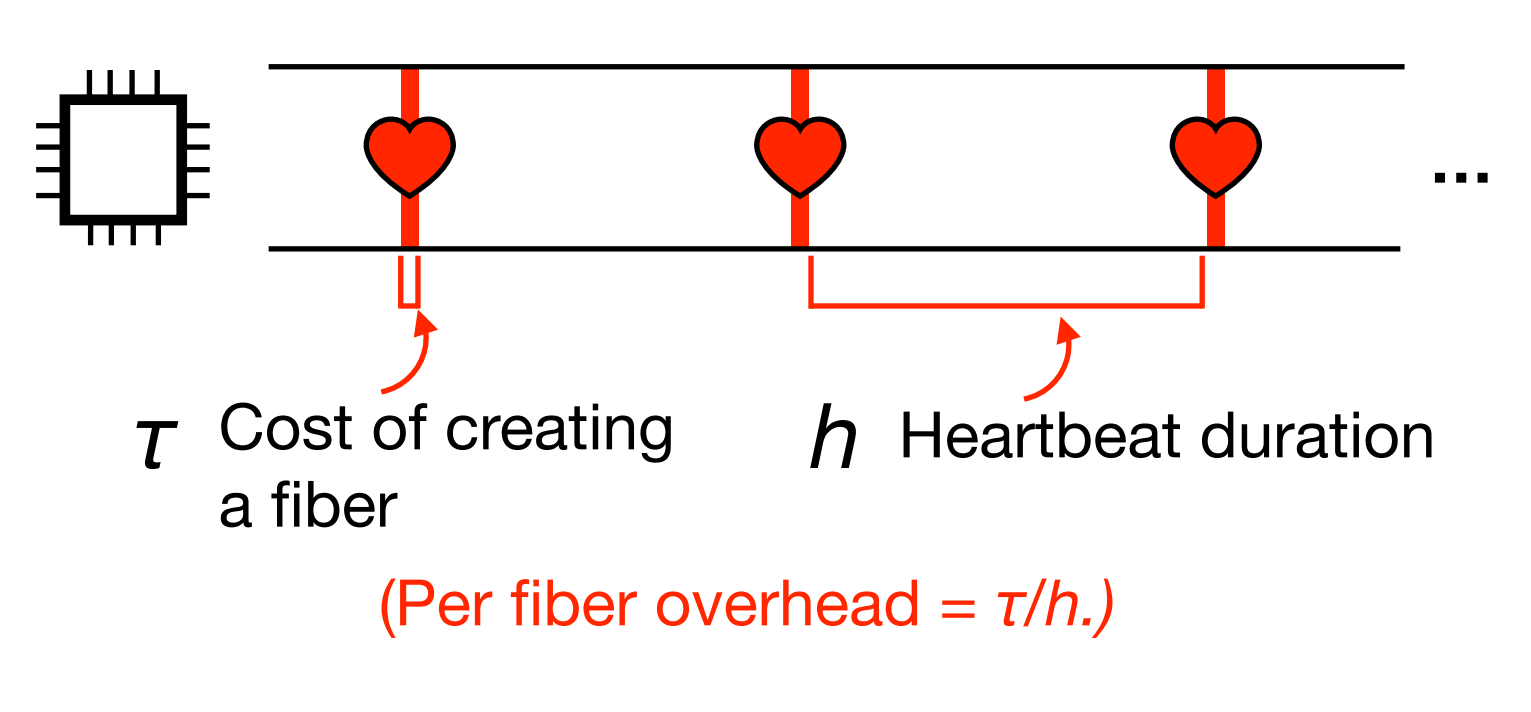

Work stealing:  $E[t_D] \leq W/D +$  0(*s*)

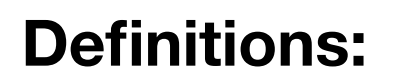

- *w* Work (total # vertices)
- *s* Span (critical-path length)
- *tp* Running time of the program on *p* cores

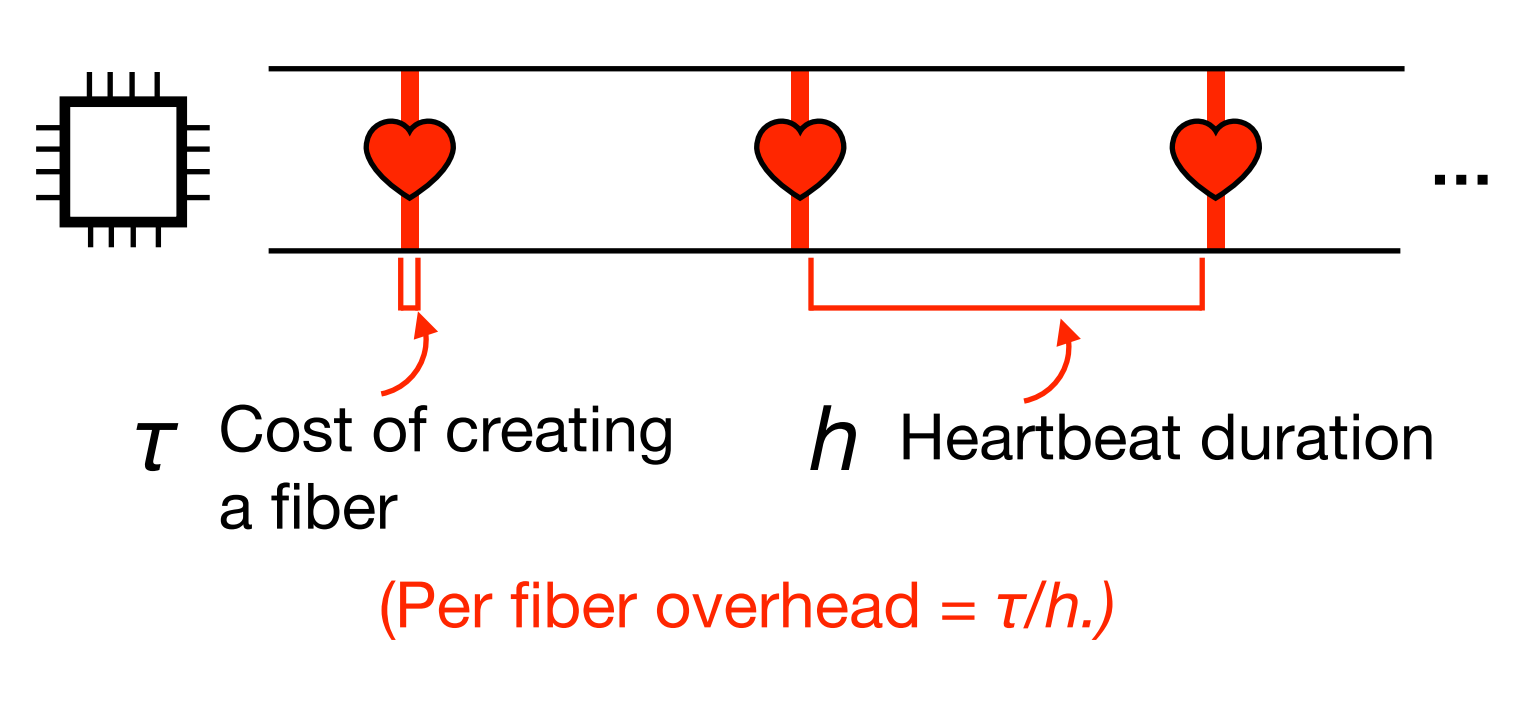

**Work steadily:** 
$$
E[t_p] \leq w/p + O(s)
$$

*h = kτ*

We can pick *h* to be a multiple *k* of *τ.*

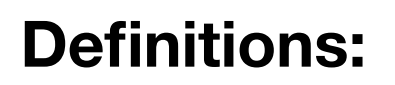

- *w* Work (total # vertices)
- *s* Span (critical-path length)
- *tp* Running time of the program on *p* cores

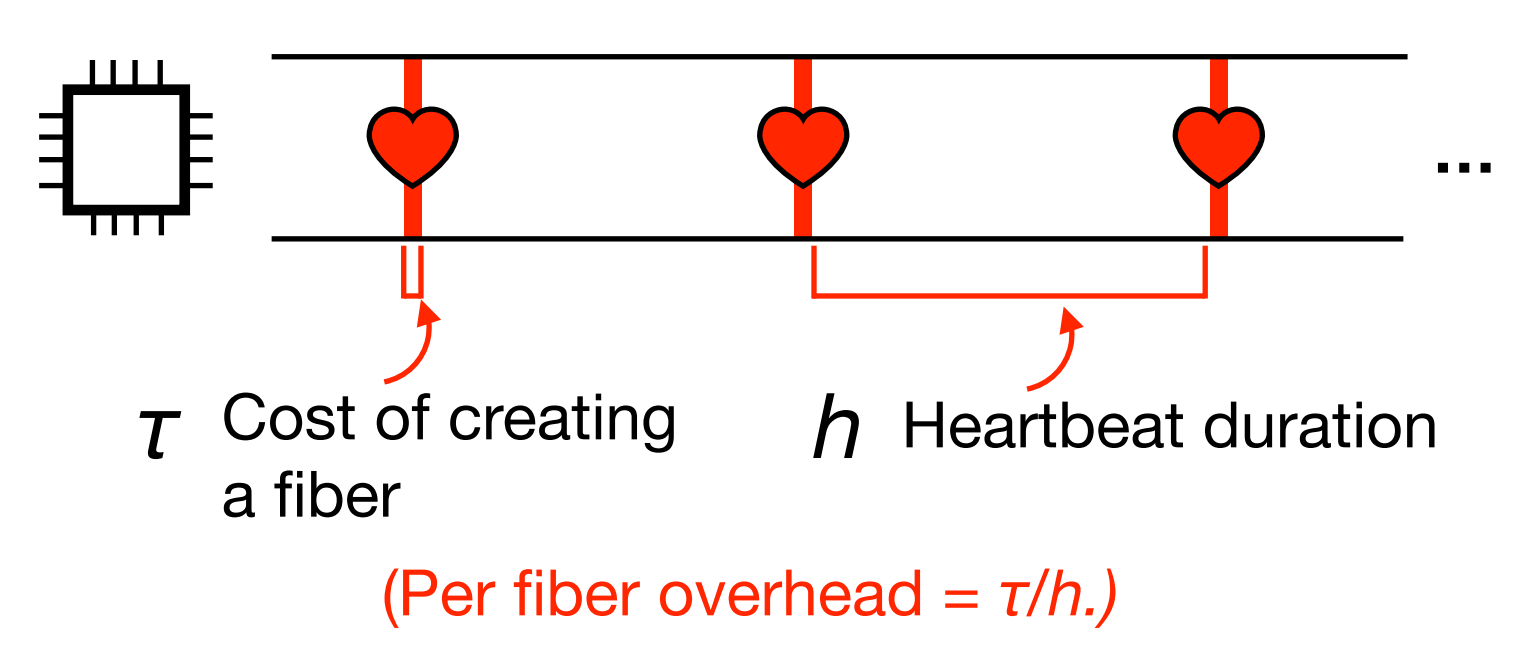

increase in

the span

Work steadily: 
$$
E[t_D] \leq W/D + O(s)
$$

**Work stealing with heartbeat, accounting for sched. overheads:**

$$
E[t_p] \leq w/p + (1/k * w/p) + O(k * s)
$$

1. Bounded increase in overheads (e.g., 5% of work, if  $k = 20$ 2. Bounded *h = kτ*

We can pick *h* to be a multiple *k* of *τ.*

# Prototype implementation

#### **Heartbeat mechanism**

Need to wake up and try to promote ≈ 20-50μs.

The heartbeat can be realized by software polling or hardware interrupts.

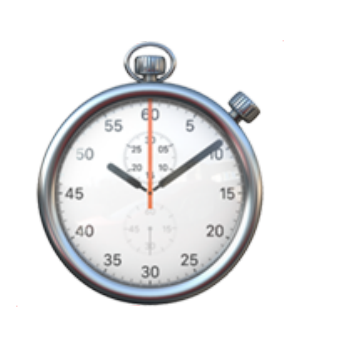

#### **Native support for parallel loops**

Should avoid introducing a new stack frame for each parallel loop invocation.

Our solution: extend frame representation to expose *loop descriptor*.

#### **Cactus stack**

( + heartbeat acceleration structure)

For calling convention: we use the classic cactusstack representation.

Bookkeeping needed because we need O(1) access to topmost promotable frame.

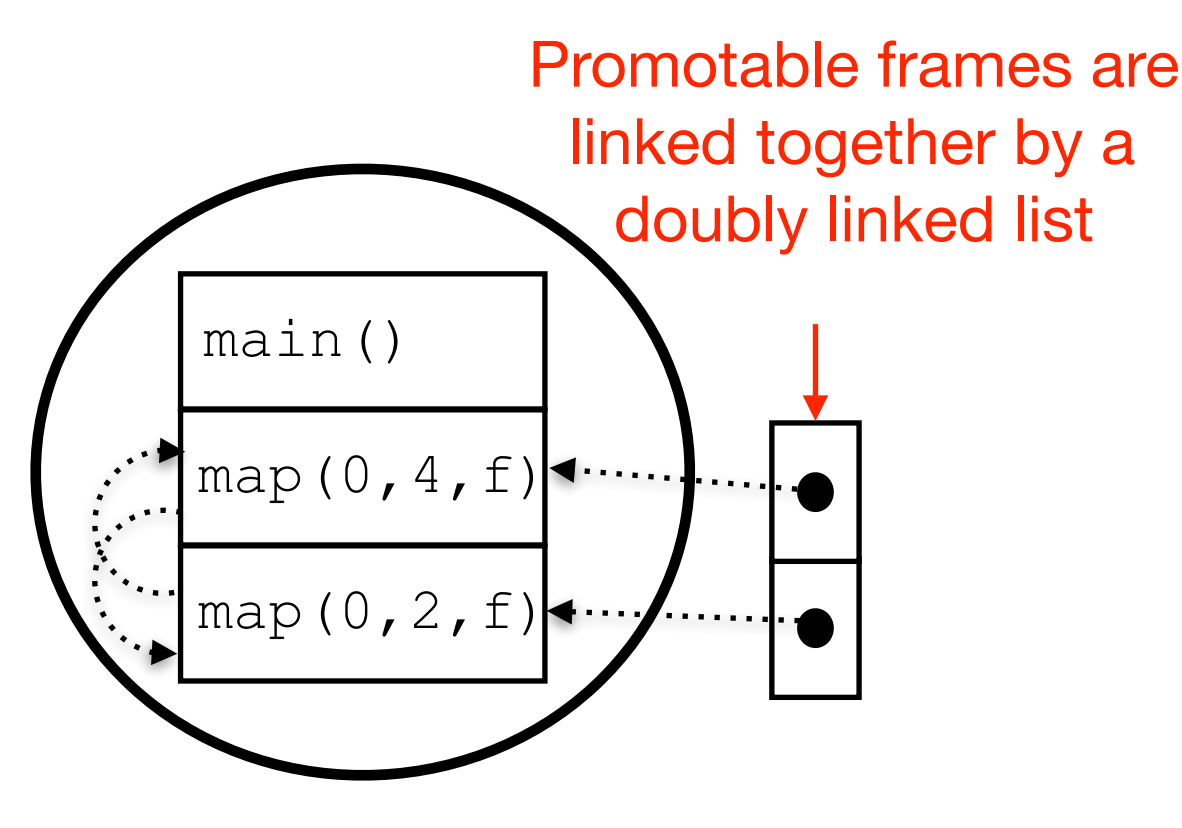

## Experimental results

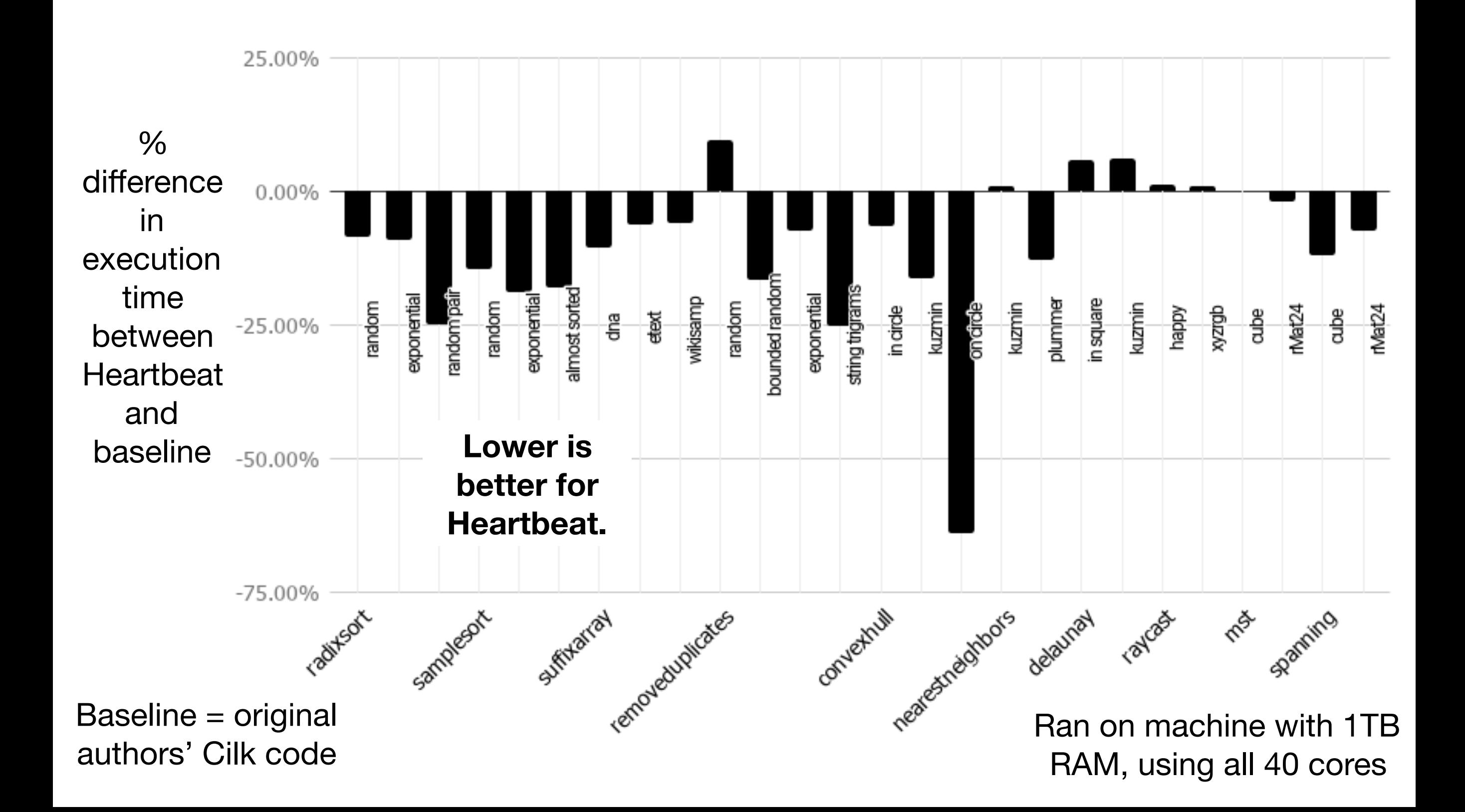

## Experimental results

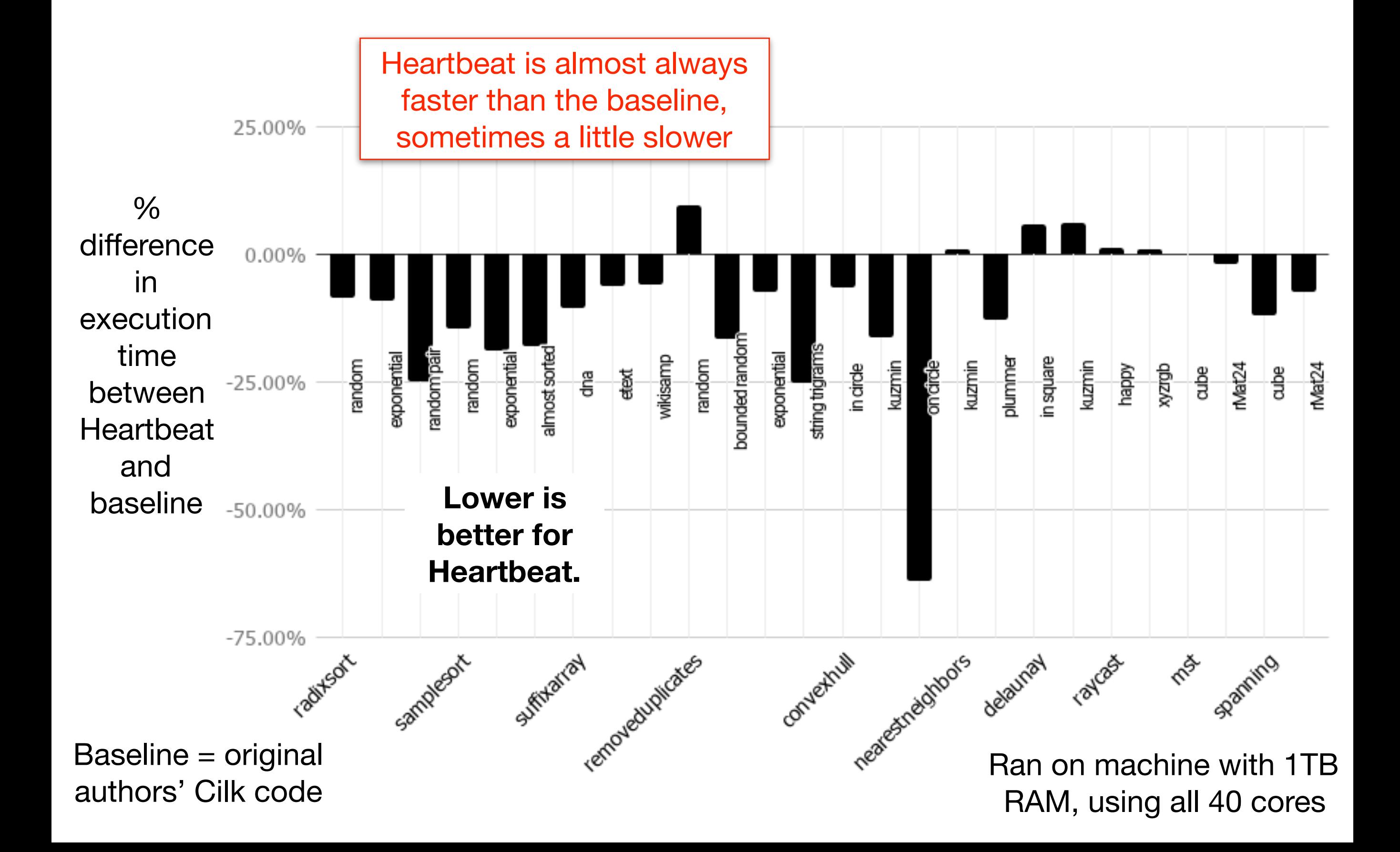

## Experimental results

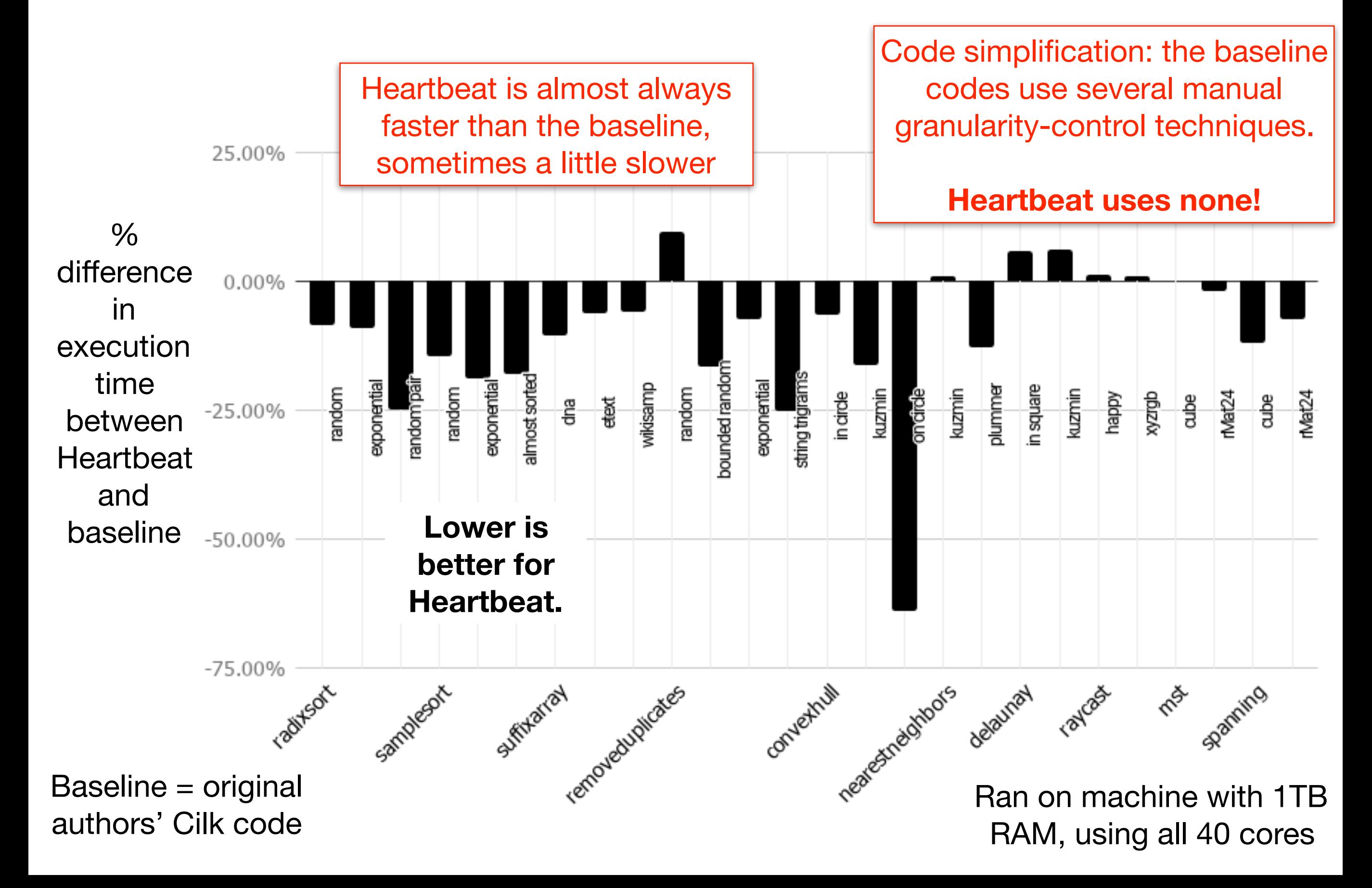

# Related work

#### **Formal bounds for scheduling fork join**

Brent '74, Arora et al '98, Blumofe & Leiserson '99, Agarwal et al '07, Acar et al '11

#### **Lazy-scheduling methods**

Mohr et al '91, Feeley '93, Goldstein et al '96, Frigo et al '98, Imam et al '14, Tzannes et al '14

#### **Prediction-based methods**

Weening '89, Pehoushek et al '90, Lopez et al '96, Duran et al '08, Acar et al '16, Iwasaki et al '16, Shintaro et al '16

Heartbeat is the first to show analytical bounds on scheduling overheads for all fork join programs.

Heartbeat is the first in this class of approaches to have a state-of-the-art implementation and be backed by end-to-end bounds.

Heartbeat offers similar but stronger guarantees than Oracle-Guided Granularity Control, and delivers state-ofthe-art in performance.

# Conclusion

- Heartbeat scheduling supports really lightweight nested parallelism:
	- It simplifies code: no need for manual granularity control.
	- It is protected by formal bounds from adversary programs.
	- It can, on ten benchmarks, achieve comparable or better performance to Cilk, a carefully engineered implementation.
- Future work:
	- Optimized compiler implementation
	- Generalizing beyond fork join (e.g., futures)
- **• Thanks for you attention!**